## Name Service Design in a Multi-Server Operating System

Konstantin Bender, Anton Hergenröder, Timo Bingmann

June 1, 2006

#### Roadmap

1 Goals

2 Name Catalogs

**Object Representation** 

■ Catalogs

- 3 IDL Interfaces
	- Resolve Interface
	- **Bind Interface**
- 4 Extensions / Ideas

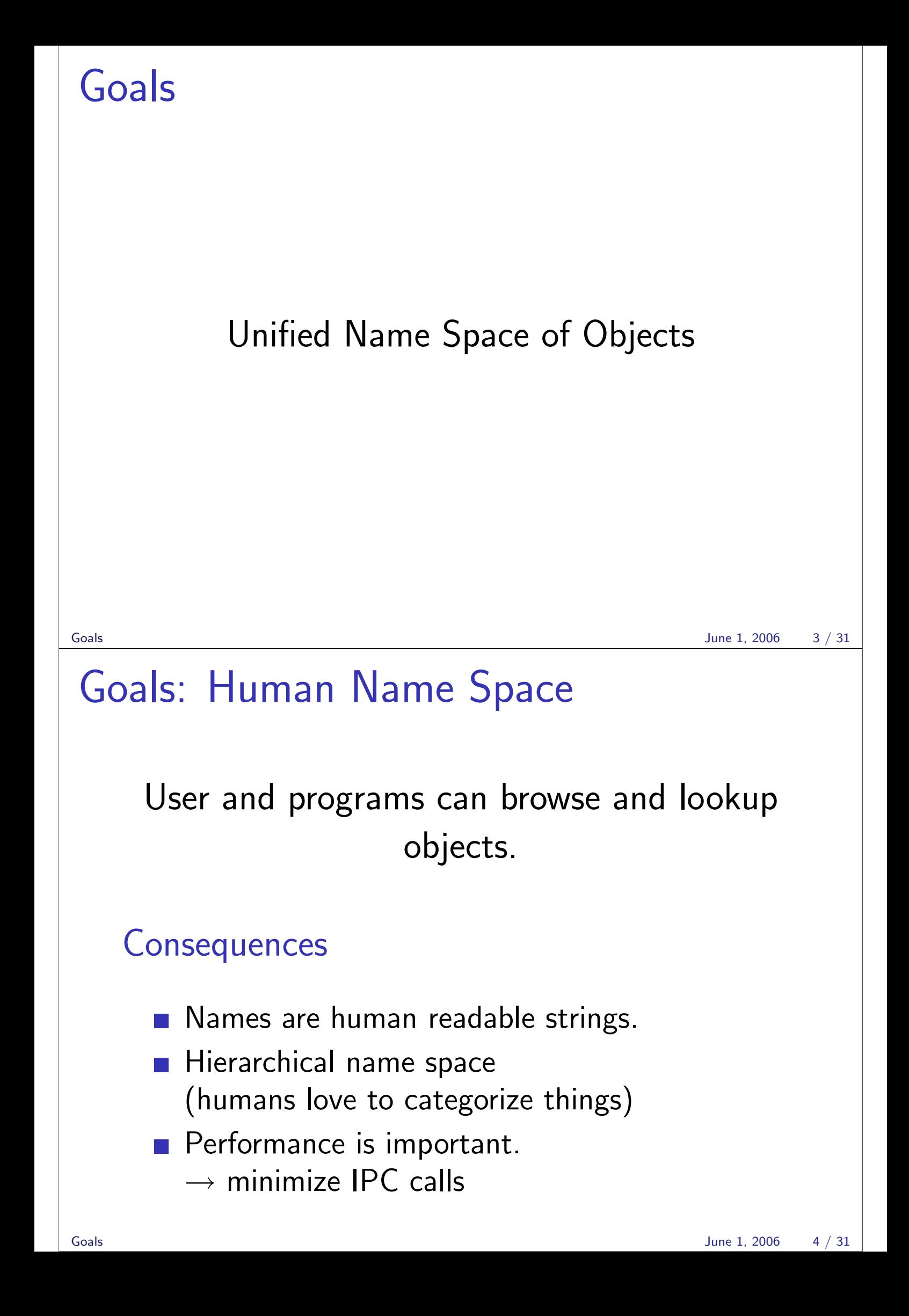

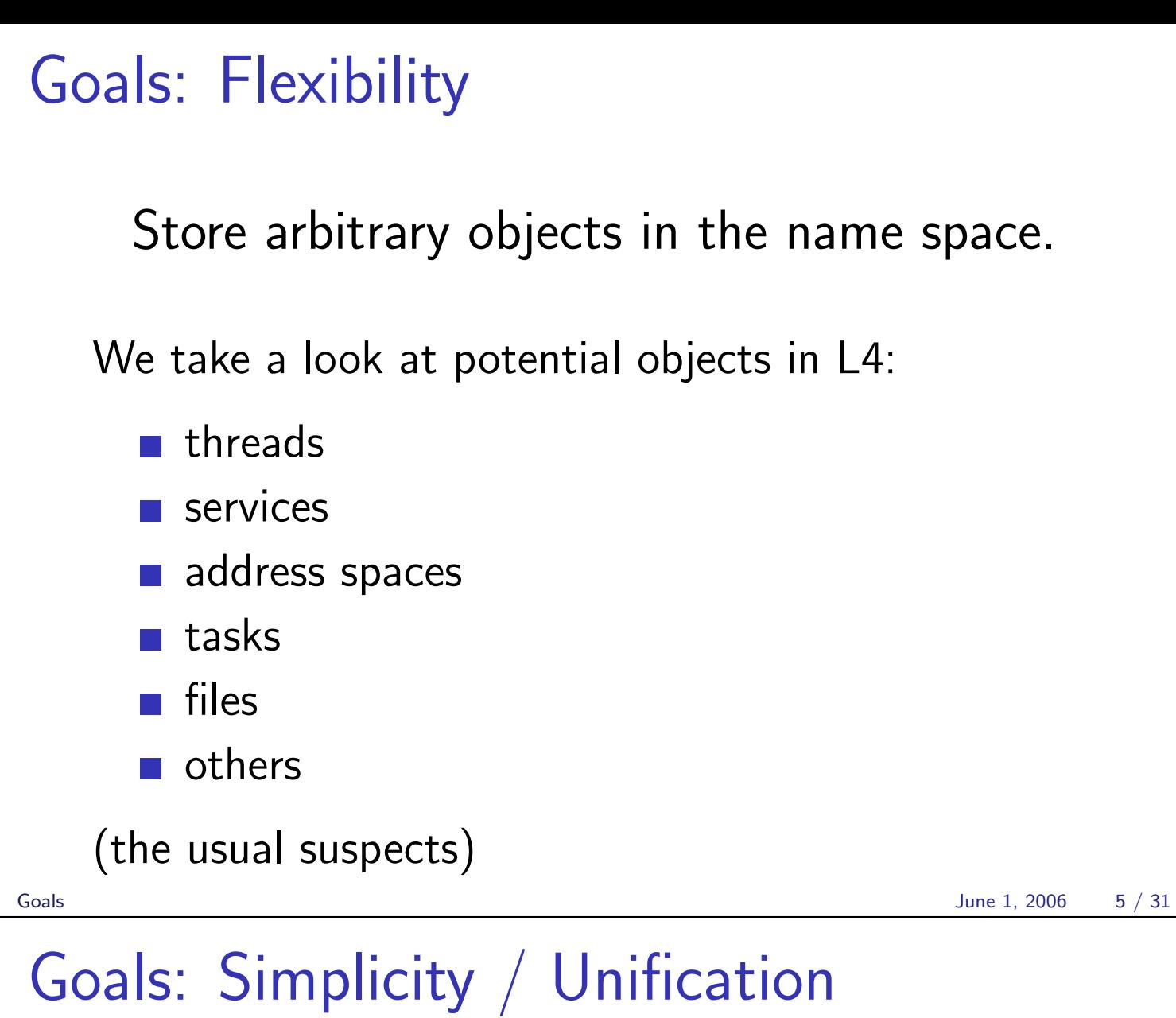

Simple to implement for naming client and naming server.

- We want to use it.
- We want server to be able to easily participate in the name space.
- A client can browse the name space without knowledge of every object type.

## Object Representation

Potential objects:

- **n** threads
- $\blacksquare$  services
- address spaces
- tasks
- files
- others

Name Catalogs  $7 \ / \ 31$ 

# Object Representation

All are identifiable by

object type possibly an IDL interface object server location of the object object handle 4 byte opaque value

Write as (type, server, handle) tuple. Fixed length for all objects.

### Catalogs

A name gets bound to an object.

ns-slides.pdf  $\rightarrow$  (file\_typeid, 42, 512)

Name Catalogs  $9 \big/ 31$ 

### Catalogs

A name gets bound to an object.

Group multiple names into a catalog.

 $ns\text{-}slides.pdf \rightarrow \text{(file\_typeid, 42, 512)}$ ns-slides.tex  $\rightarrow$  (file\_typeid, 42, 513) notes.txt  $\rightarrow$  (file\_typeid, 42, 515)

Simple map of strings to objects.

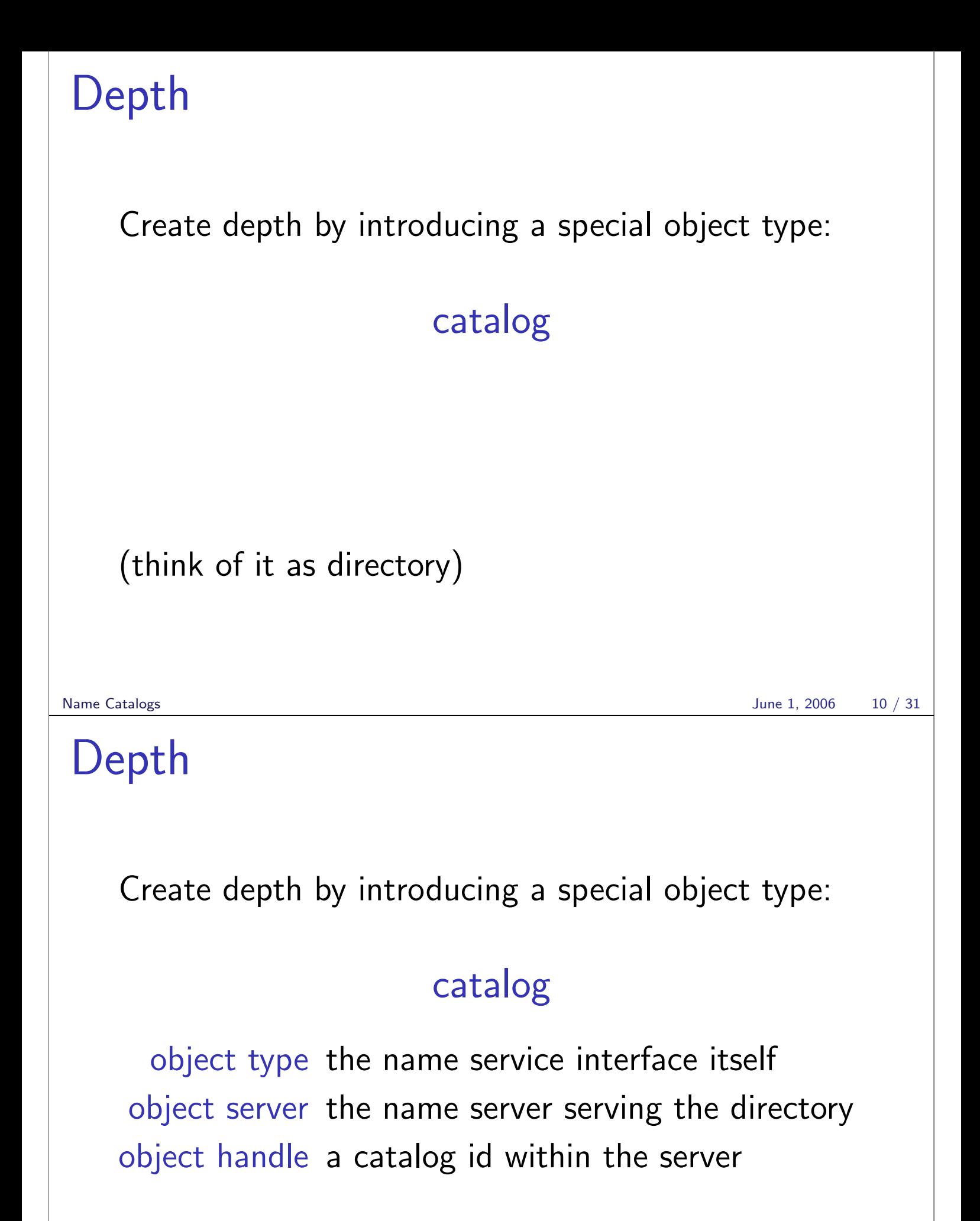

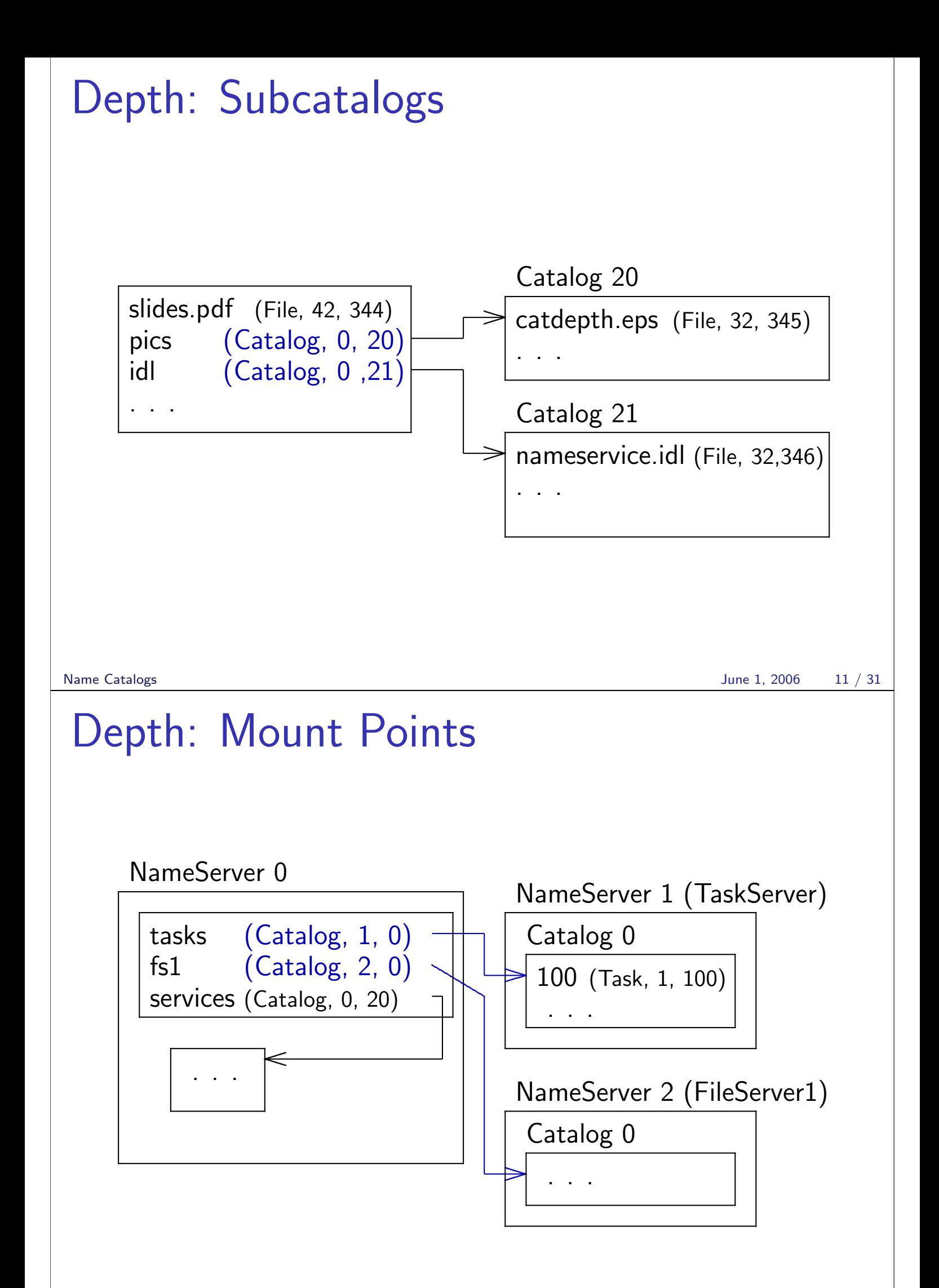

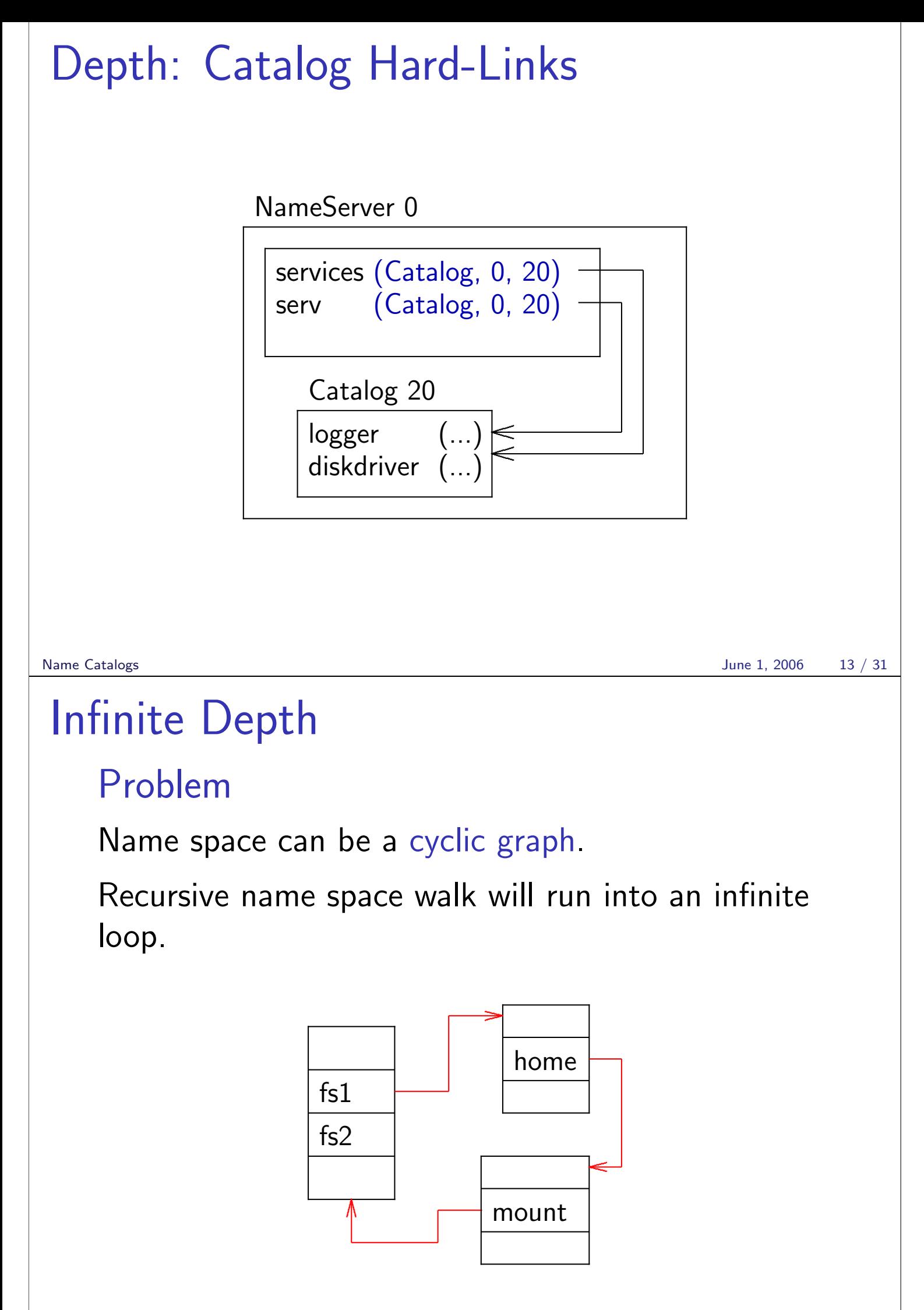

# Depth: Closure

Define a Root Name Server.

Straight-forward: define fixed thread id.

Implemented as a constant in the name resolve library.

Catalog closure: root catalog on each name server has CatalogId 0.

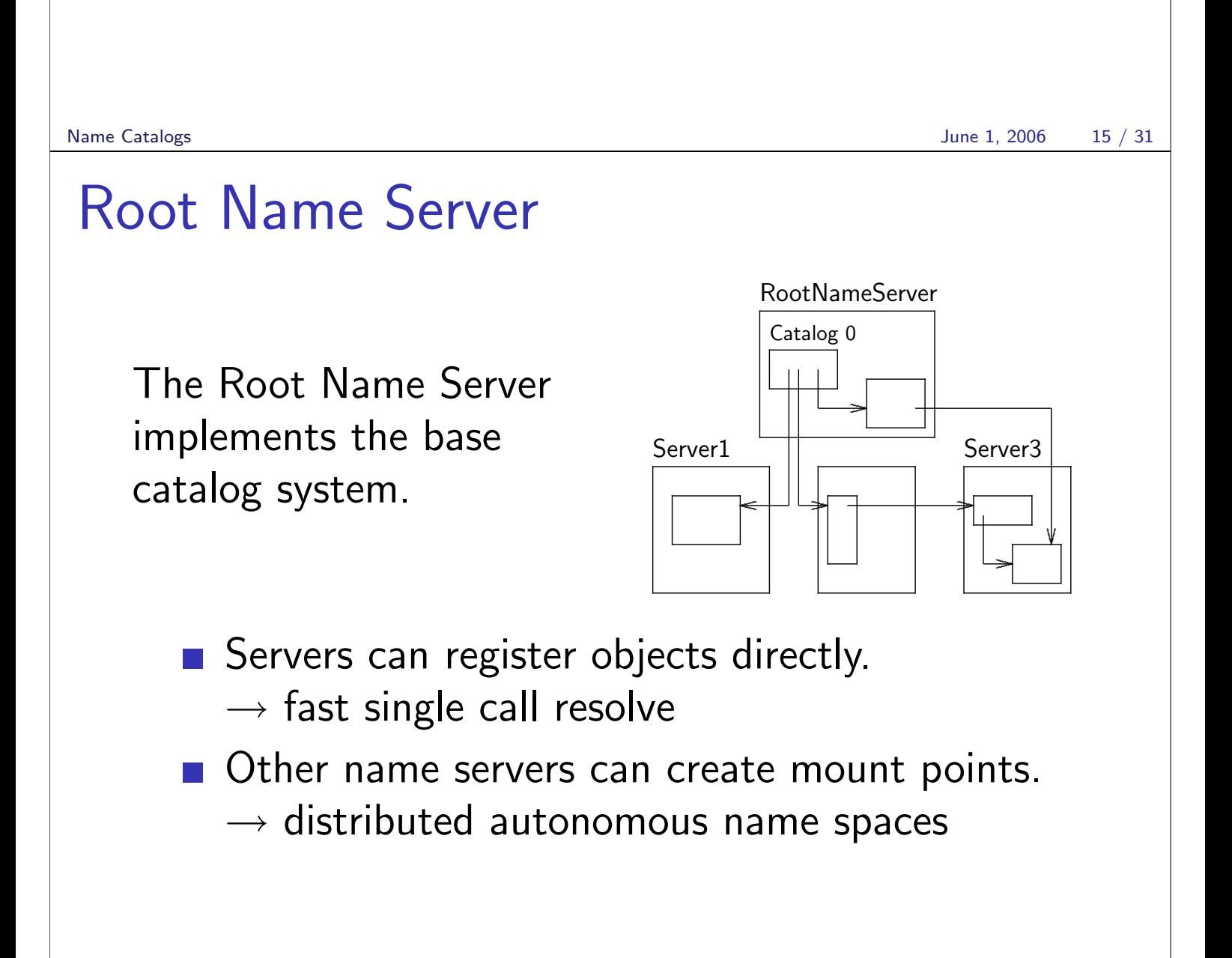

## IDL Interfaces

We provide two name service interfaces:

Resolve Implemented by all name servers.

Bind Available in the root name server and others.

IDL Interfaces  $17 \;/ \;31$ 

### Resolve Interface

```
module NamingService
{
    struct NameEntry_t
    {
        unsigned long type;
        L4_ThreadId_t server;
        unsigned long handle;
    };
    typedef unsigned long CatalogId_t;
    typedef string StringEntry_t;
    typedef sequence<StringEntry_t> StringList_t;
    typedef sequence<NameEntry_t> NameEntryList_t;
};
```
### Resolve Interface

```
module NamingService
    {
        interface Resolve
        {
            void Resolve(in CatalogId_t catalogId,
                         in string path,
                         out NameEntry_t entry,
                         out long consumedChars)
                raises(NotFound, InvalidCatalogId);
            void List(in CatalogId_t catalogId,
                      out StringList_t entryNames,
                      out NameEntryList_t entries)
                raises(NotFound, InvalidCatalogId);
        };
    };
IDL Interfaces \qquad \qquad \qquad \qquad \qquad \qquad \qquad \qquad \text{June 1, 2006} \qquad \qquad 19 \;/ \; 31Resolve
    void Resolve(in CatalogId_t catalogId,
                   in string path,
                   out NameEntry_t entry,
                   out long consumedChars);
      Resolve starts at catalogId.
      As much of the path is resolved as possible
         without crossing servers.
      \blacksquare Components of the path are separated by /
      path does not begin with a /■ Client can continue resolve on different server.
         Raises NotFound exception at a dead-end.
```
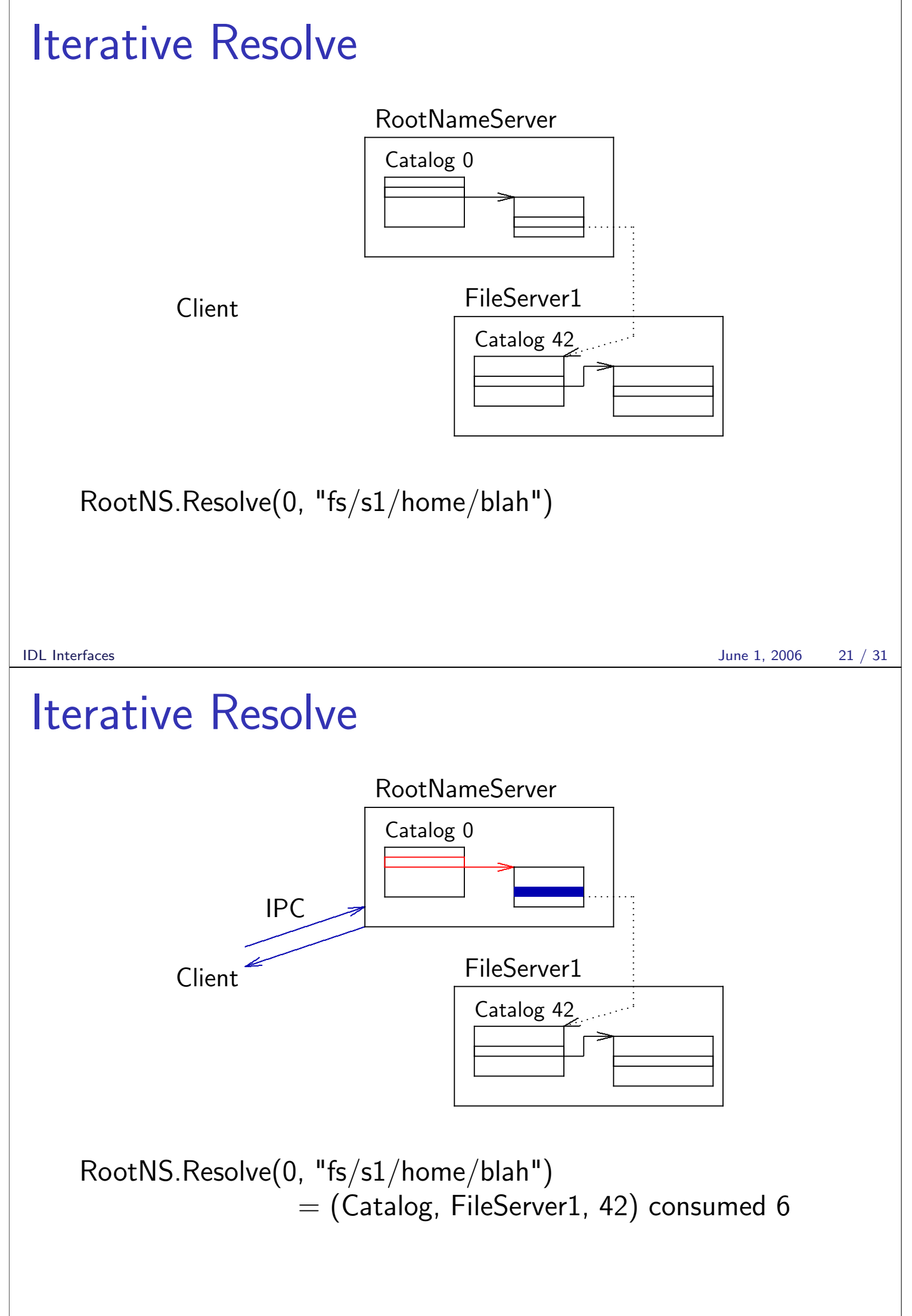

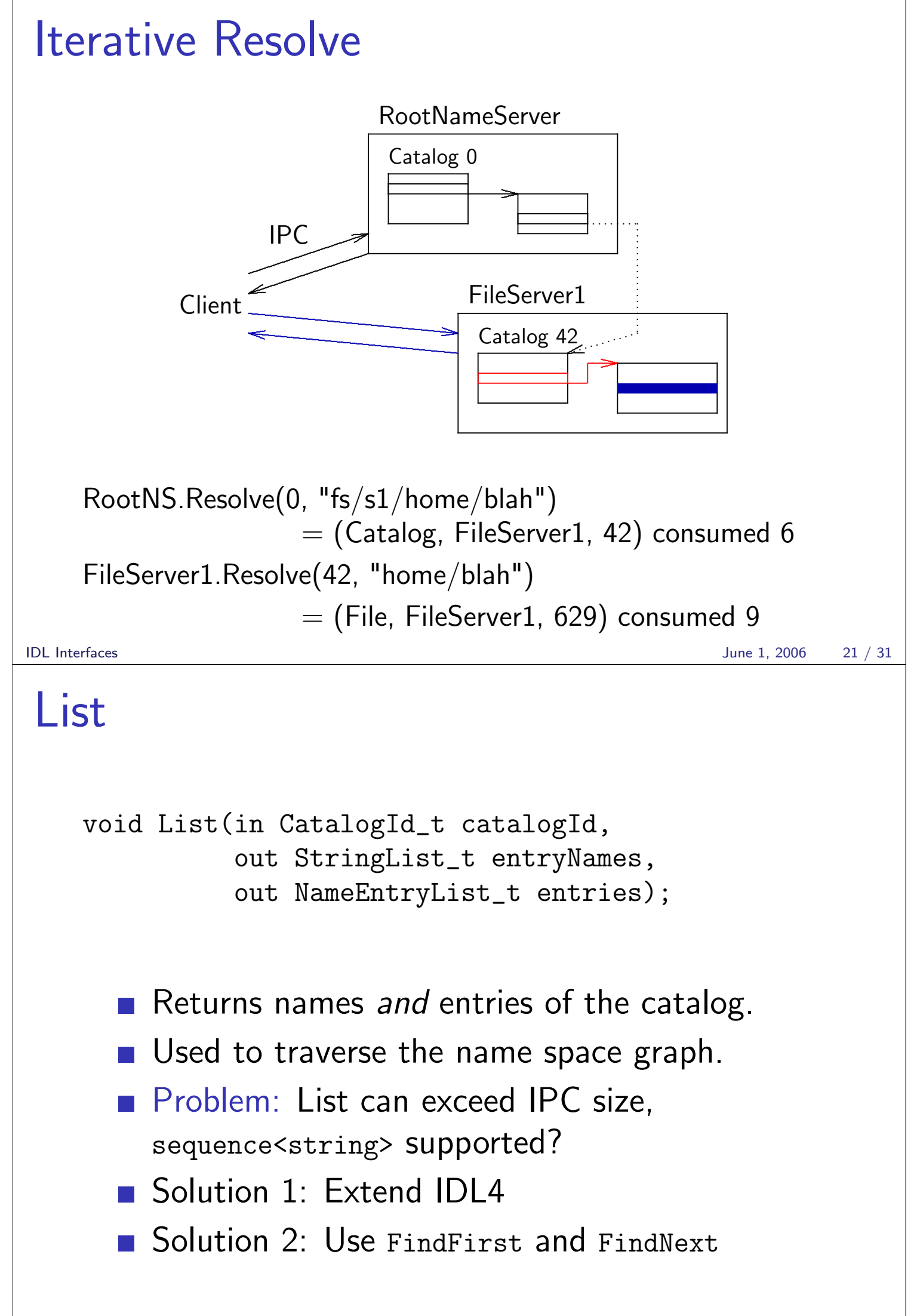

### Bind Interface

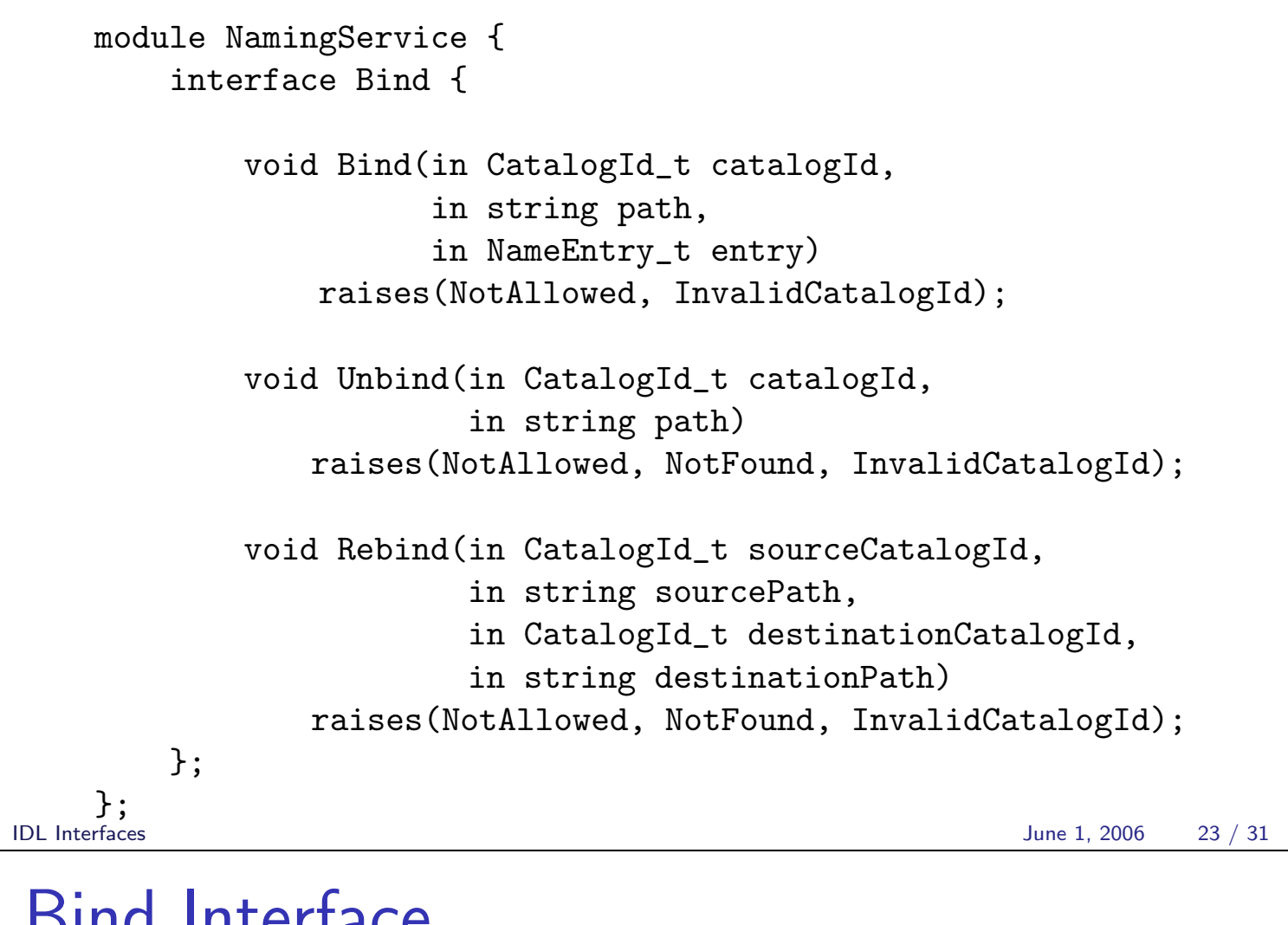

#### **Bind International Property**

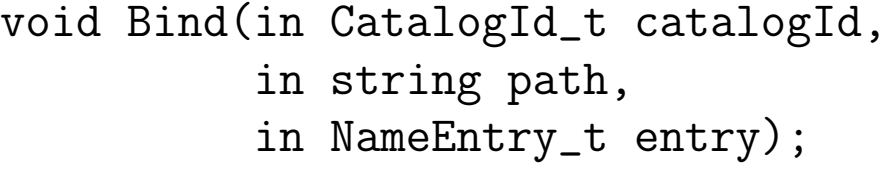

- Registers a new entry in the catalog.
- **Automatically creates all non-existing** subcatalogs in path.
- **The entry server is considered "owner" of the** entry. Only it and the roottask can unbind the entry.
- Auto-created subcatalogs are owned by the name server.

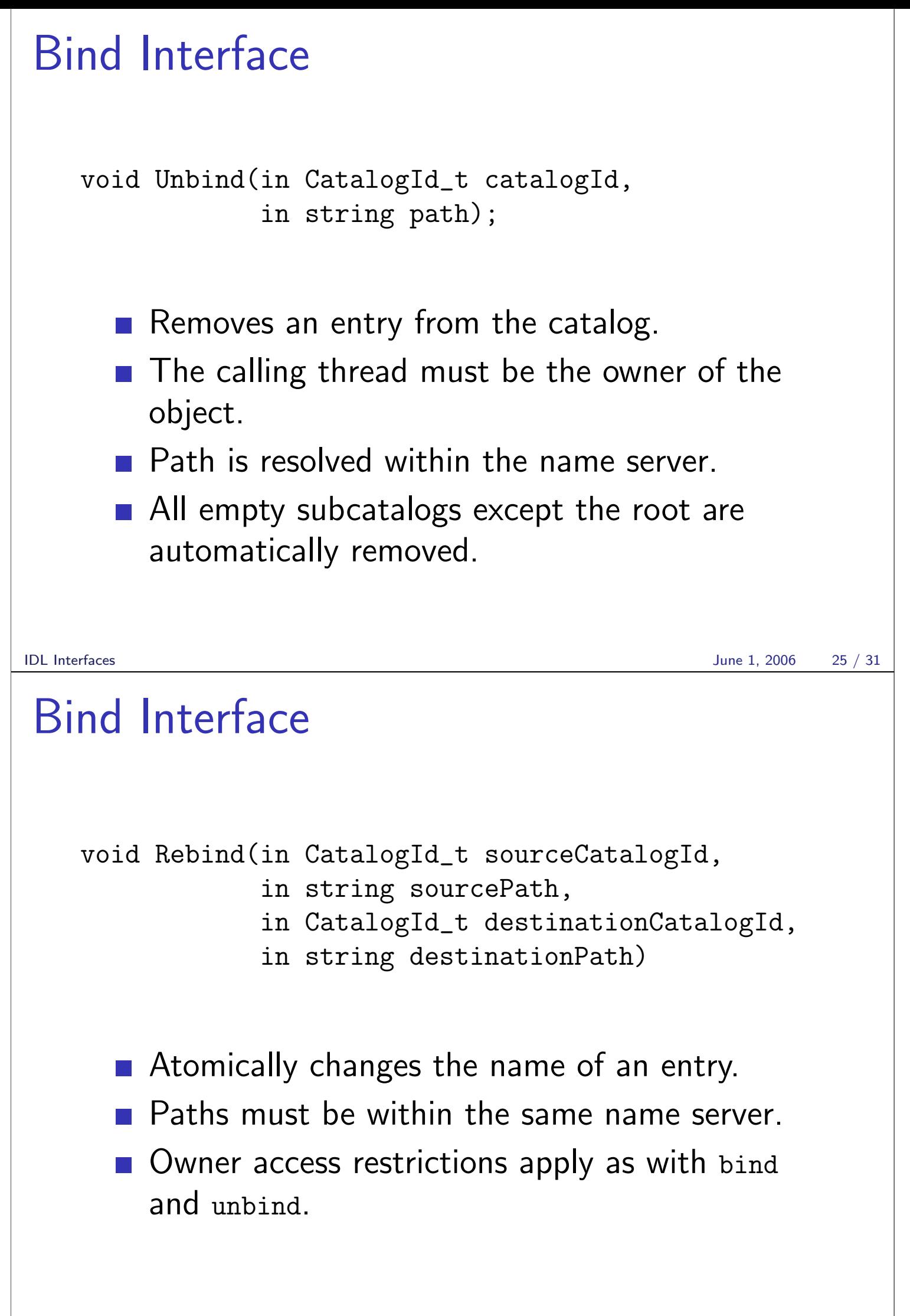

### **Security**

- Currently only minimalistic security with bind/unbind in the Root Name Server.
- First step: split up entry "owner" and entry "maintainer" servers.
- List returns all names regardless of access privileges. To fix this a whole user access rights system must be integrated into the name service. Very Difficult.

Extensions / Ideas 3. 2006 27 / 31

# Symbolic Links

#### **Challenge**

- Symbolic Links are absolute paths or relative components within the name space graph.
- **They can cross name server boundaries.** Catalogs have no parent references  $\rightarrow$  symlinks cannot be implemented in the servers.
- A string cannot be returned using NameEntry\_t.

### Symbolic Links

#### Possible Solution

- Regard a symlink as an object: handle is an number referencing the link's string.
- Add a required function string readlink(in unsigned long linkid) to the Resolve interface.
- Handle translation of the symlink's string in the name client.

#### Very Complicated

Extensions / Ideas 30 and 2006 29 / 31 and 2006 29 / 31 and 2006 29 / 31 and 2006 29 / 31 and 2006 29 / 31 and 2006 29 / 31 and 2006 29 / 31 and 2006 29 / 31 and 2006 29 / 31 and 2006 29 / 31 and 2006 2007 2007 2007 2007 2

### FindFirst, FindNext

```
module NamingService {
    interface Lookup
    \{void FindFirst(in CatalogId_t catalogId,
                        out L4_Word_t cookie,
                        out string firstName,
                        out NameEntry_t firstEntry)
            raises(NotFound, InvalidCatalogId);
        void FindNext(in CatalogId_t catalogId,
                       inout L4_Word_t cookie,
                       out string nextName,
                      out NameEntry_t nextEntry)
            raises(NotFound, InvalidCatalogId);
    };
};
```
That's all folks! Any Questions?

End  $J$ une 1, 2006  $31 \;/ \;31$